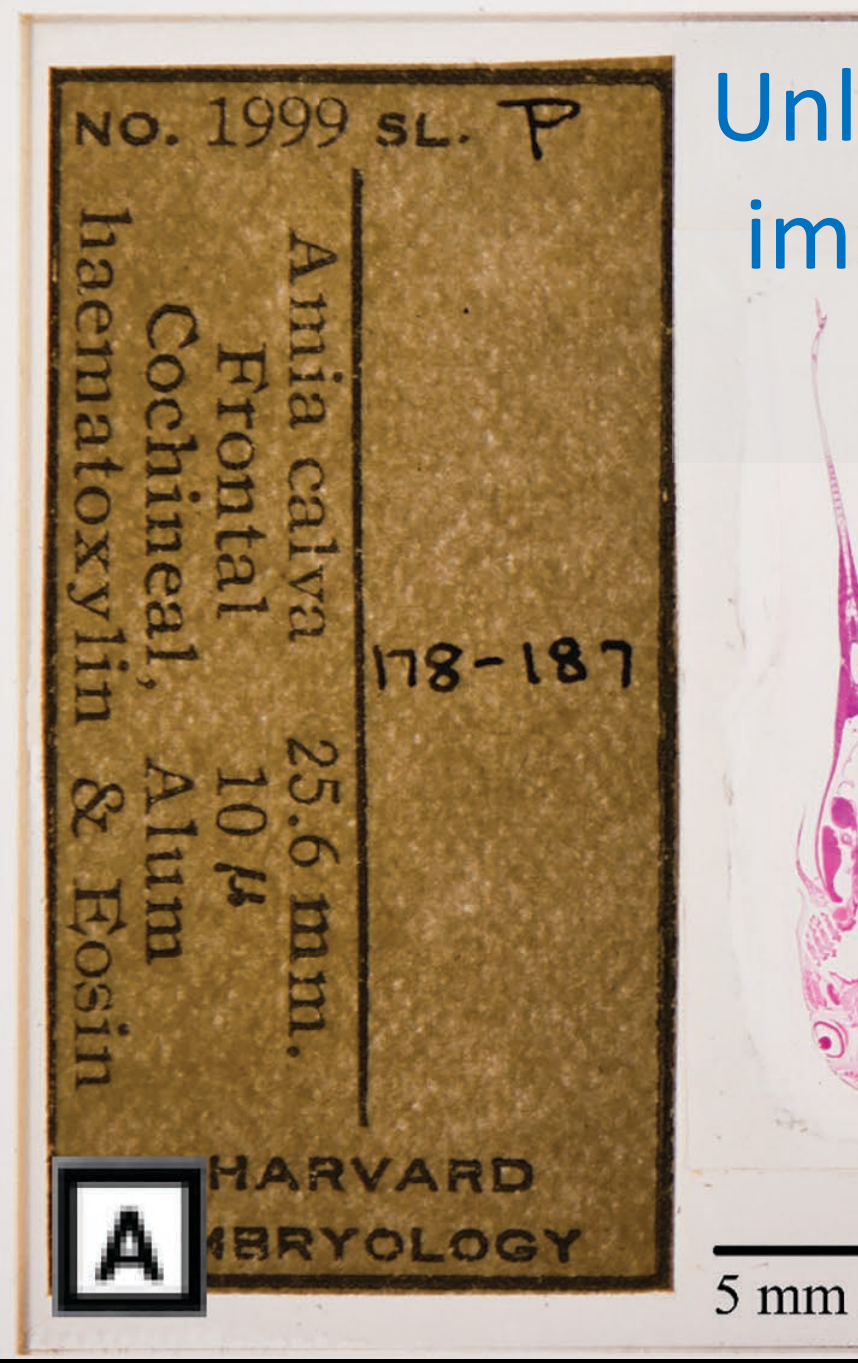

Unlocking the vault: mass digitization and imaging of historical slide collections for use in comparative biology

James Hanken<sup>1</sup>, Stephen Turney<sup>2</sup> & Linda Ford<sup>1</sup> <sup>1</sup>Museum of Comparative Zoology <sup>2</sup>Center for Brain Science Harvard University

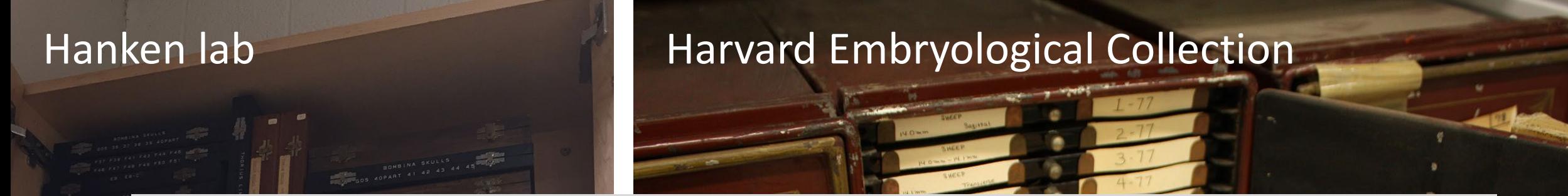

- FMNH: ~400,000 slides, including 10,000 type specimens.
- HUH: >15,000 slides of wood anatomy, fungi, diatoms, insect pests, etc.
- USNM: >2,300 types/paratypes on slides and >10,000 histological slides just in IZ; Wever collection, 83,672 slides.
- Cornell: plant anatomy collection, >120,000 slides; Northcutt neuroanatomy and embryology, ~35,000 slides.
- BMNH: ~2.4M slides.

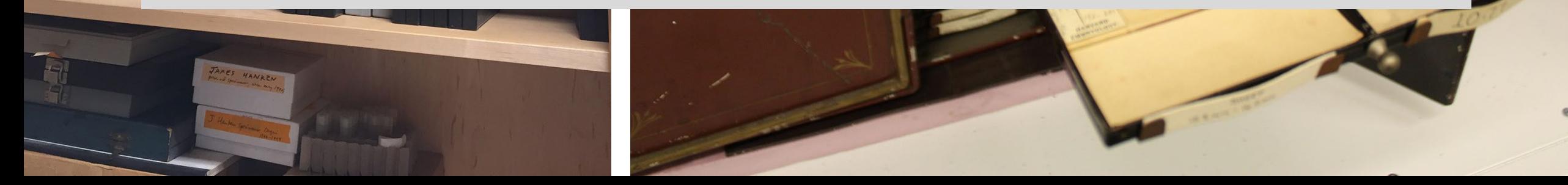

# BREVIORA

Museum of Comparative Zoology

## 32,000 slides comprising 2,535 series of paraffin-embedded, stained and sectioned vertebrate embryos

#### Charles Minot (1852–1914)

The embyonic coolom - Meso The lease

## **BIOLOGY LETTERS**

Research

rsbl.royalsocietypublishing.org

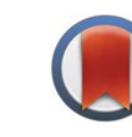

**BIOLOGICAL REVIEWS** 

Cambridge **Philosophical Society** 

Biol. Rev. (2015), pp. 000-000. doi:  $10.1111/$ brv.12187

## Fishing for jaws in early vertebrate evolution: a new hypothesis of mandibular confinement

Tetsuto Miyashita\*

Department of Biological Sciences, University of Alberta, Edmonton, Alberta T6G 2E9, Canada

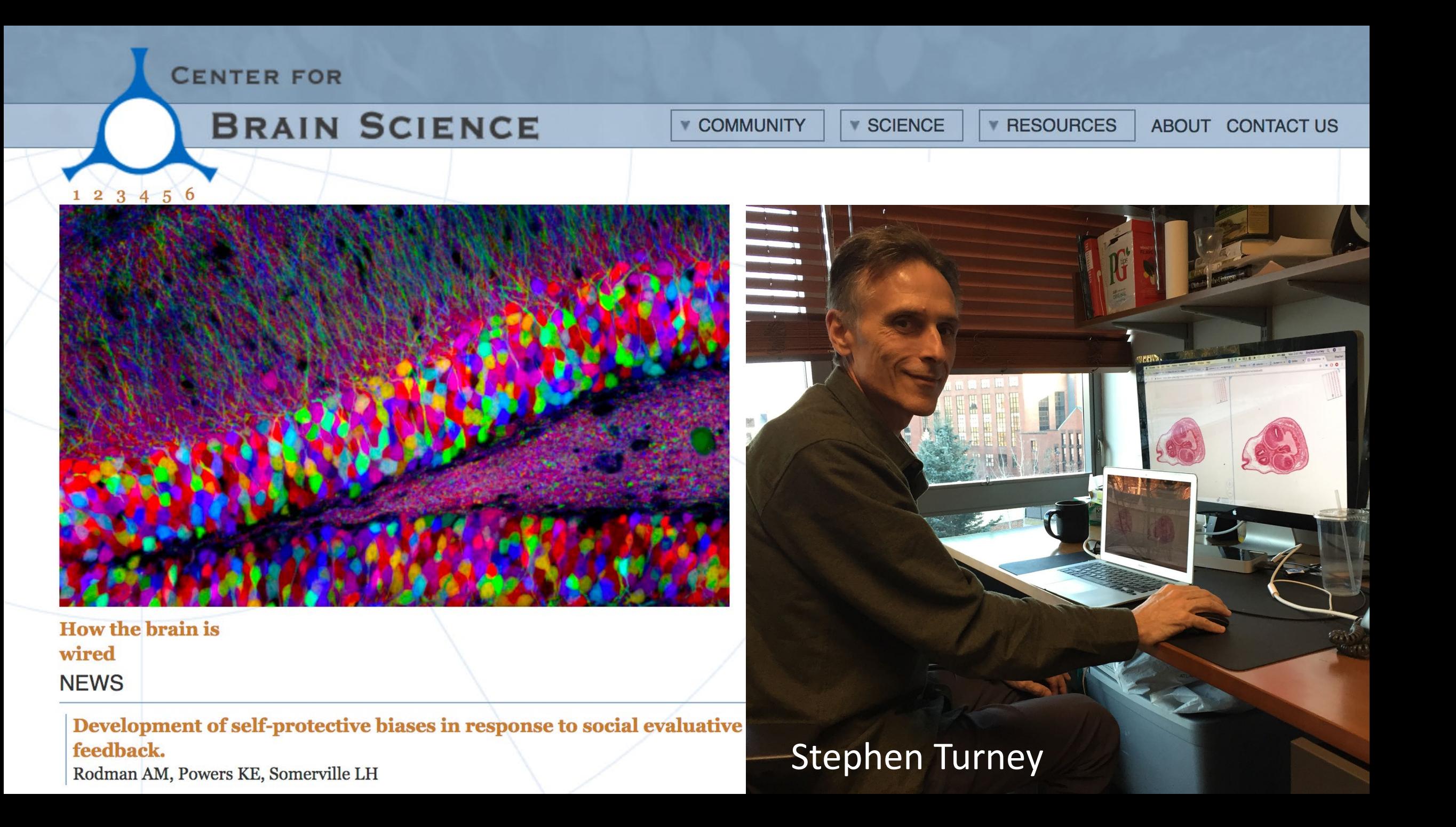

## **Welcome to SlideAtlas**

Users: Sign in Register **Guest** 

## Girder: a data management platform

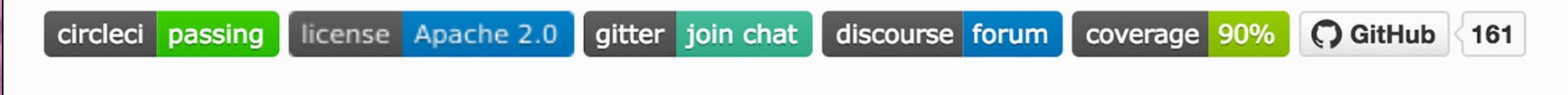

### **What is Girder?**

Girder is a free and open source web-based data management platform developed by Kitware as part of the Resonant data and analytics ecosystem. What does that mean? Girder is both a standalone application and a platform for building new web services. It's meant to enable quick and easy construction of web applications that have some or all of the following requirements:

# Semi-Automated Slide-Scanning Workflow

#### **Curate**

• Clean and organize slide series into drawers of consolidated slide cabinet

• Index slides by drawer

#### **Setup**

- Transfer slides to slide holders
- Auto-acquire preview images
- Refine scan region and focus map

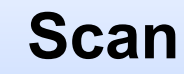

• Batch-process up to 10 slide holders **Ingest**

- Web-upload scan files to Girder
- Transcribe slide labels

### **Export CSV**

• Load image records into MCZbase

# Consolidated cabinet

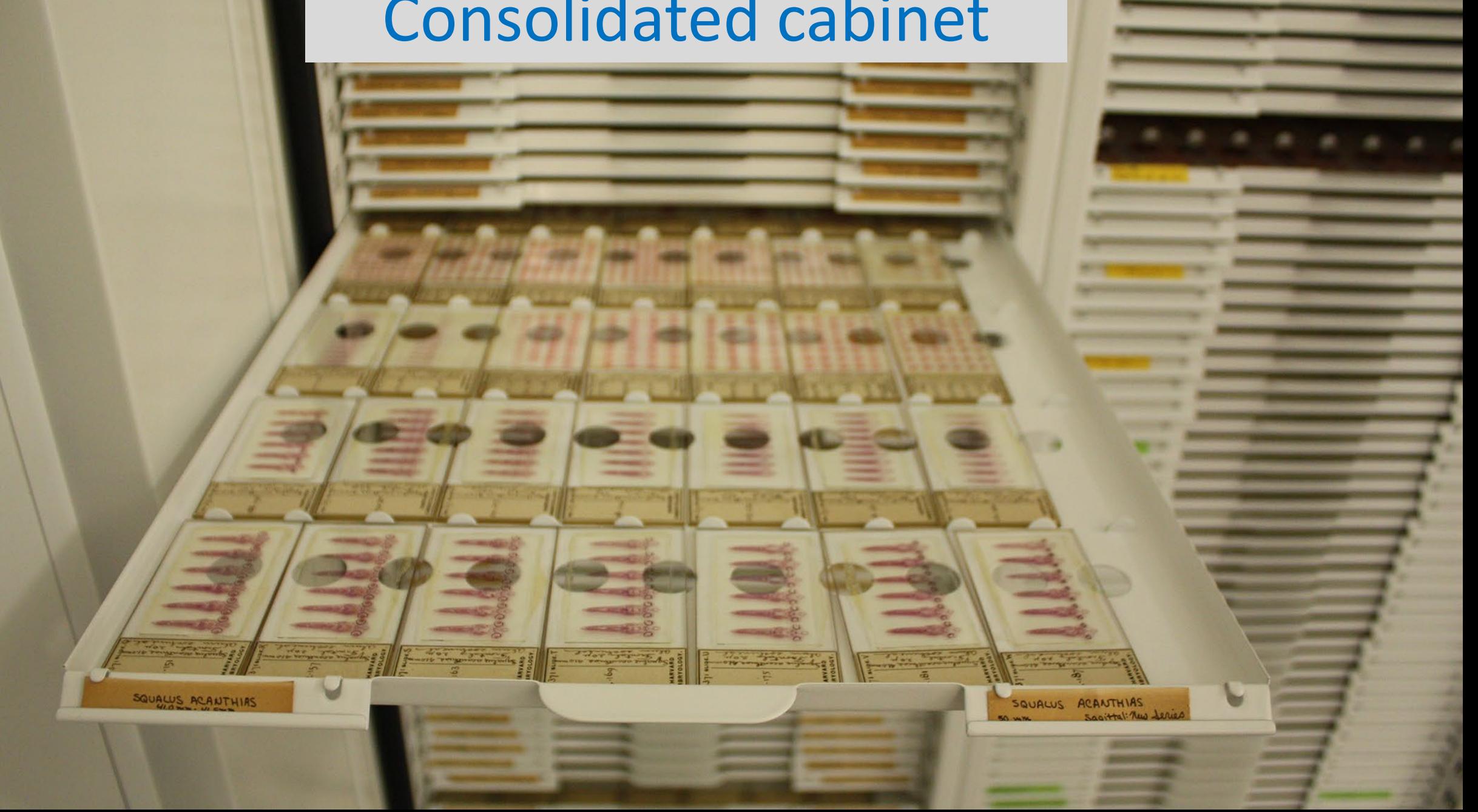

# Removing film and particulates (soot)

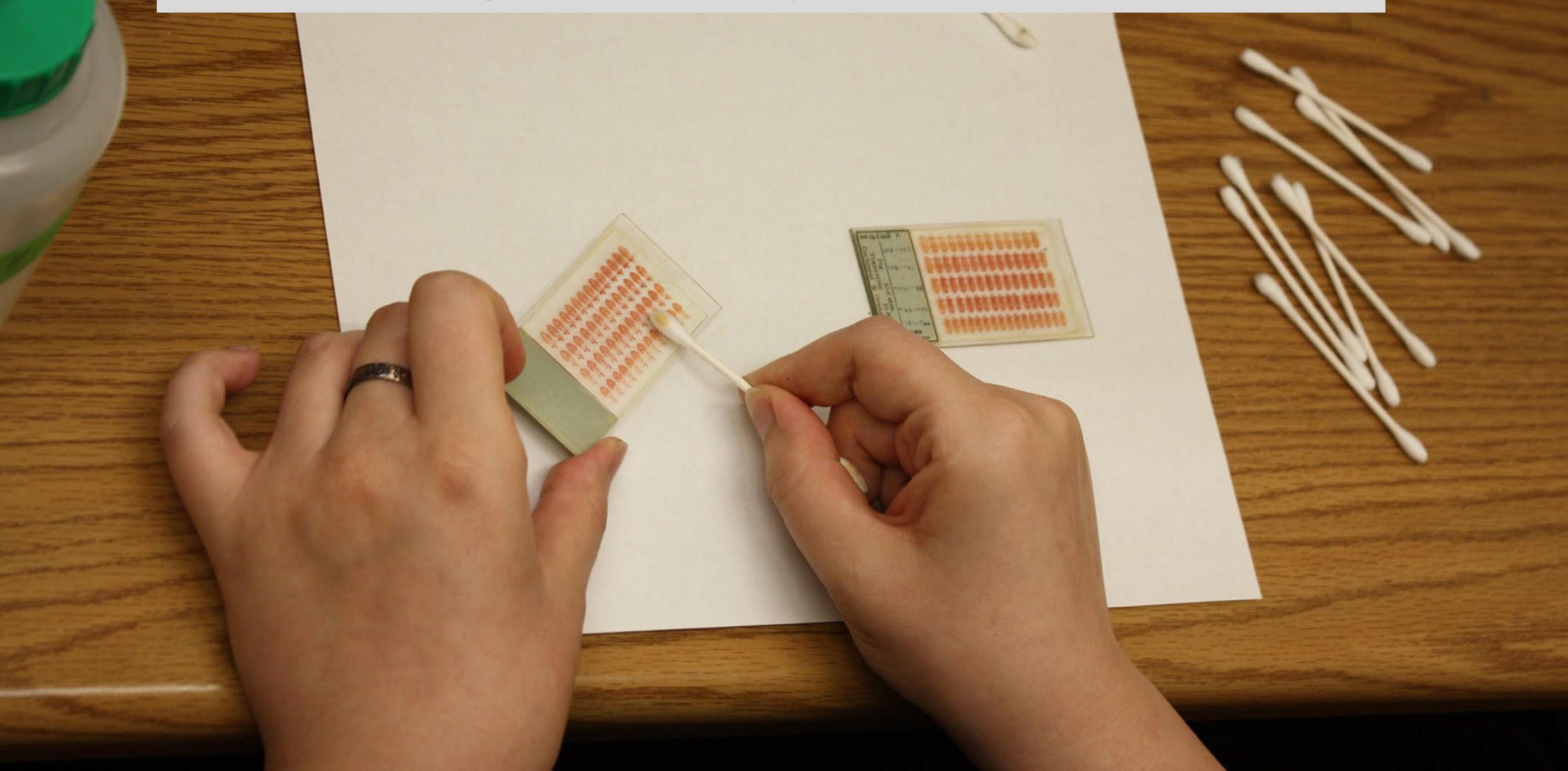

## Inserting slides into custom slide holder

C.

Loading slide holder into 10-capacity autoloader of Huron scanner

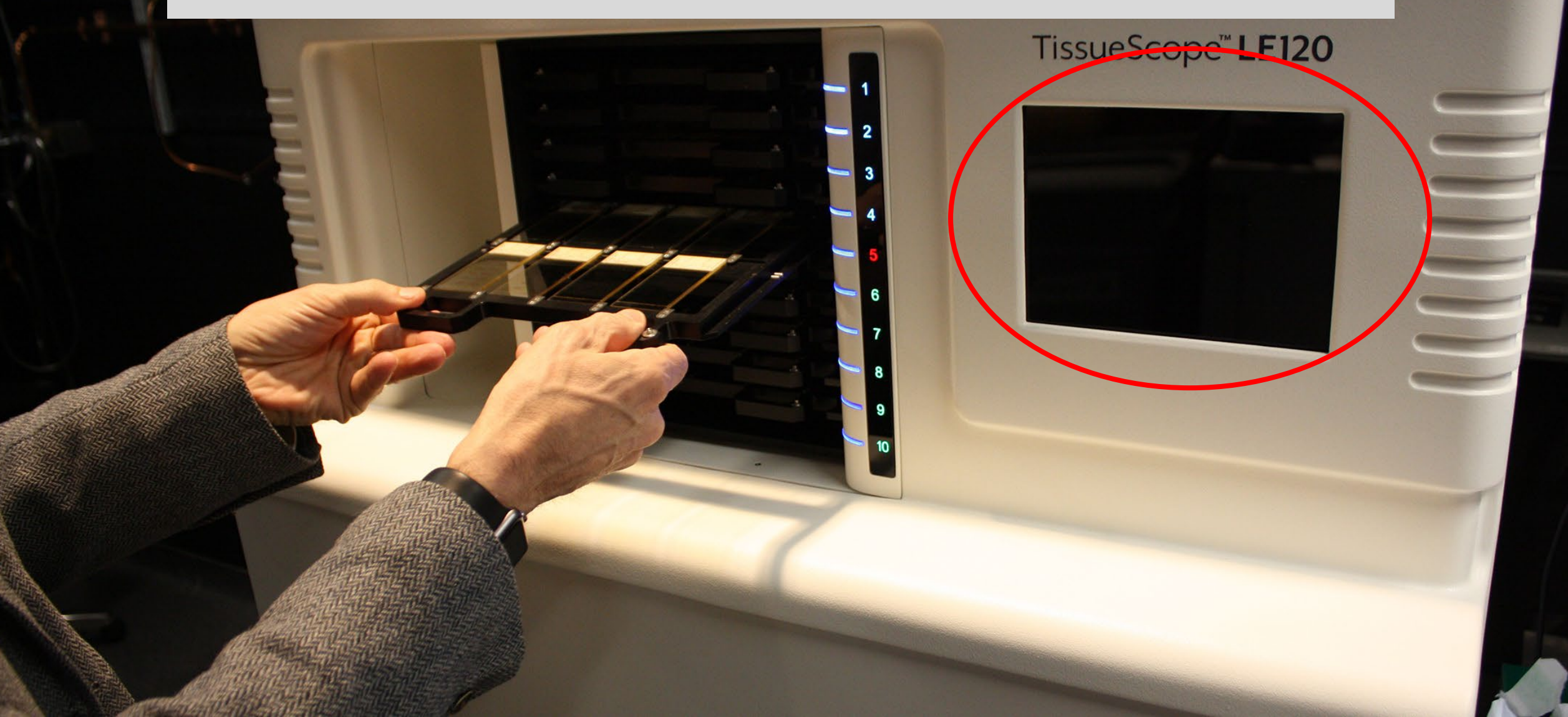

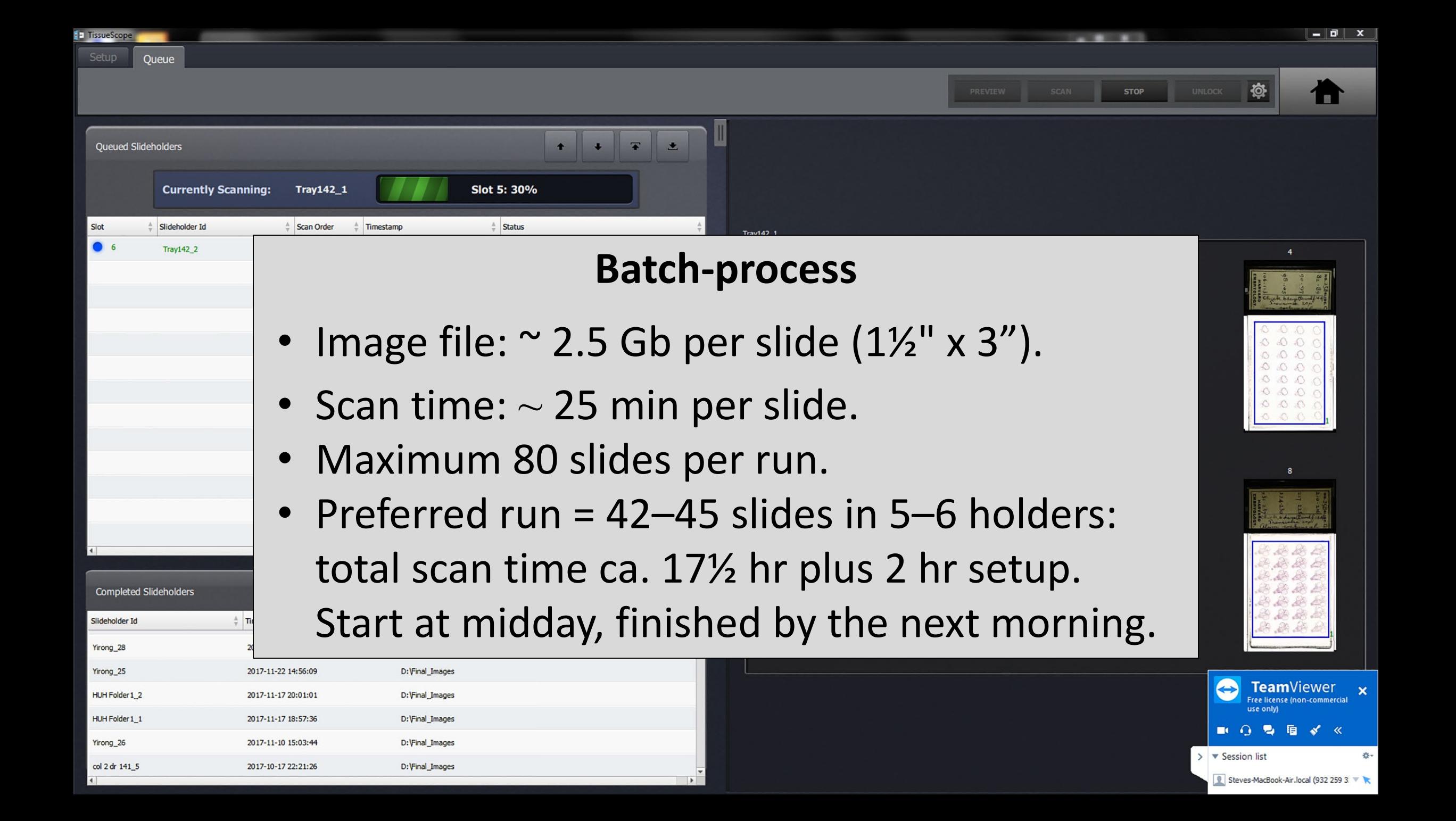

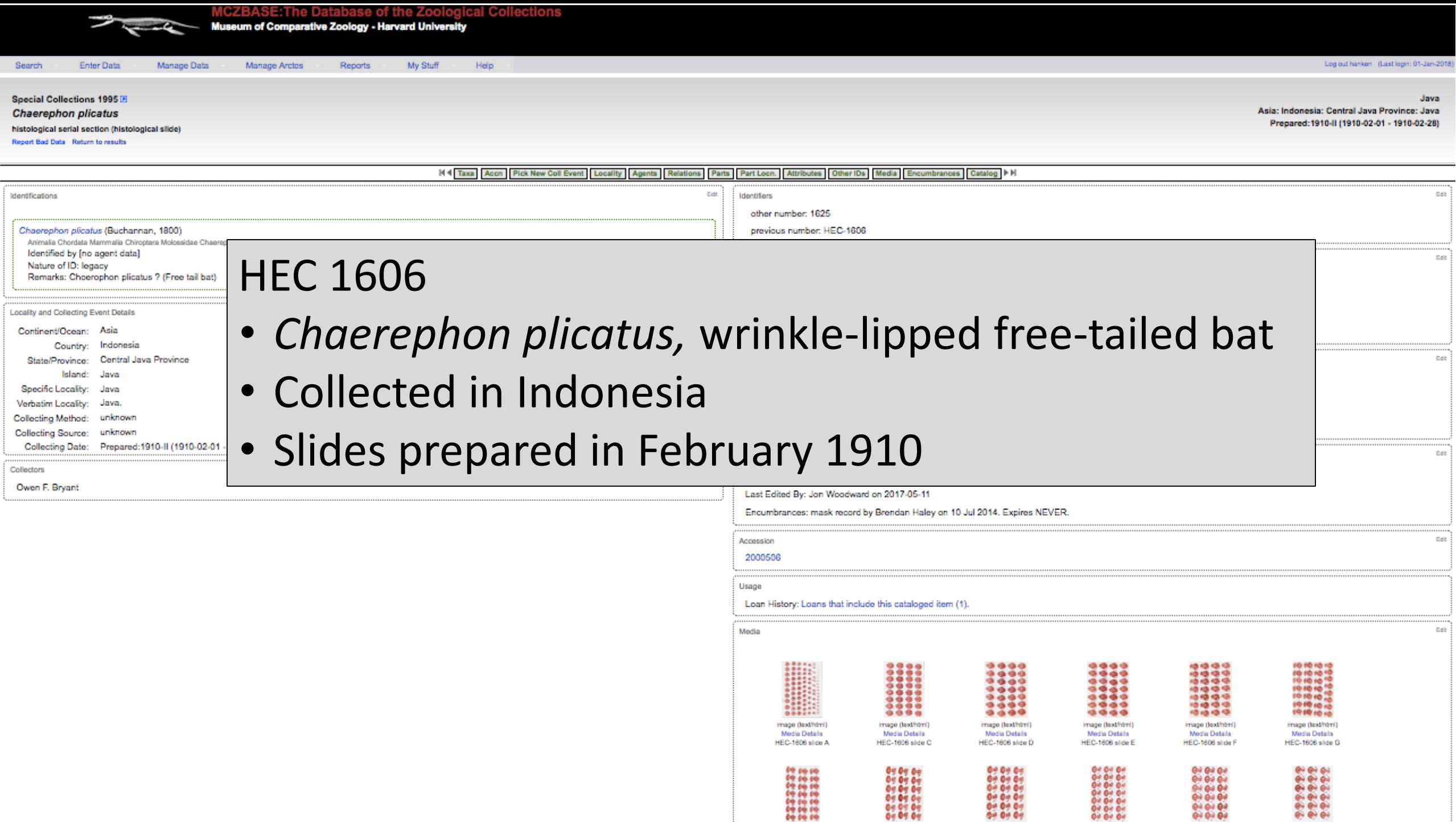

**Media** 

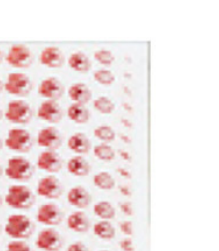

image (text/html) **Media Details** HEC-1606 slide A

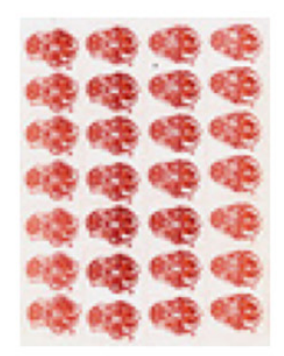

image (text/html) **Media Details** HEC-1606 slide F

image (text/html) **Media Details** 

HEC-1606 slide C

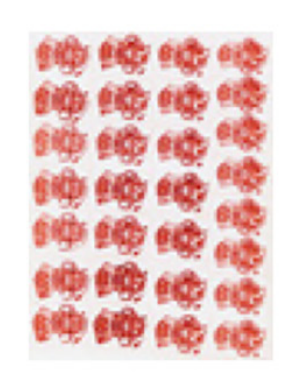

image (text/html) **Media Details** HEC-1606 slide G

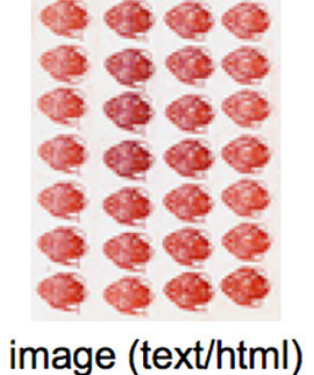

**Media Details** HEC-1606 slide D

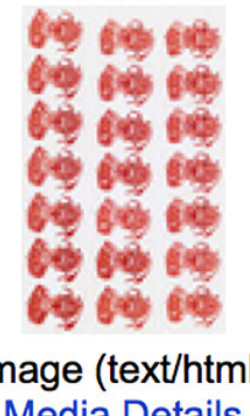

image (text/html) **Media Details** HEC-1606 slide H

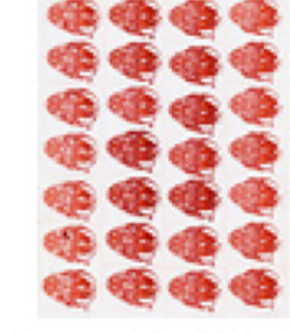

image (text/html) **Media Details** HEC-1606 slide E

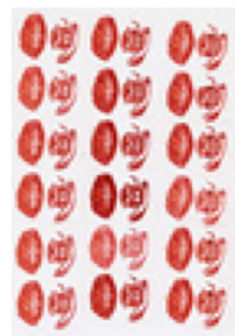

image (text/html) **Media Details** HEC-1606 slide J

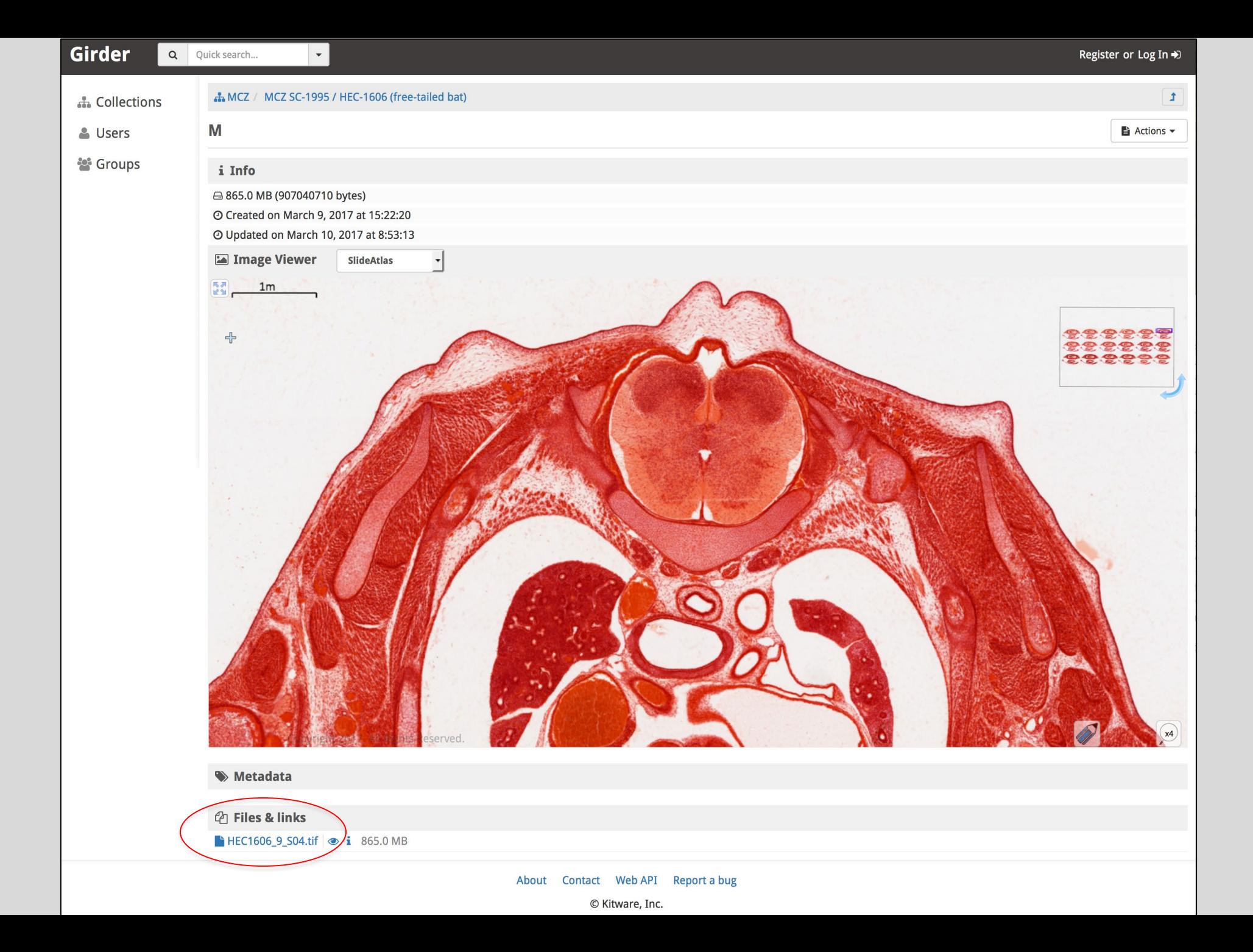

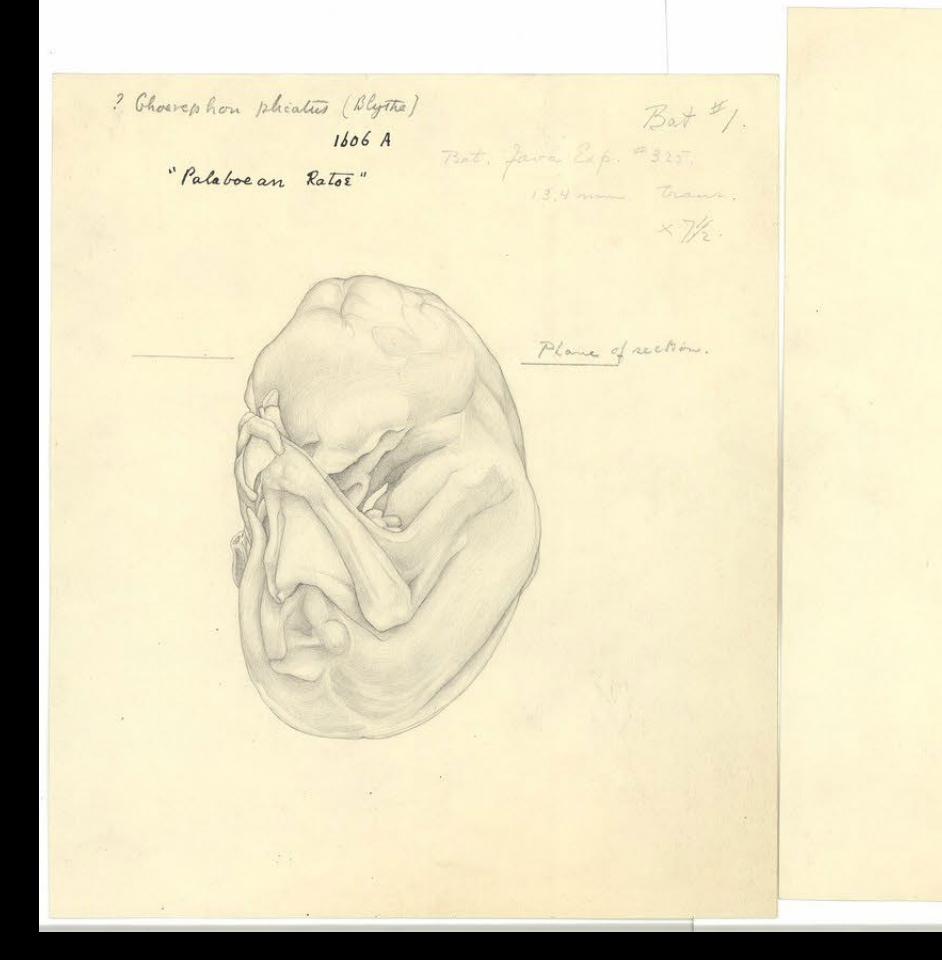

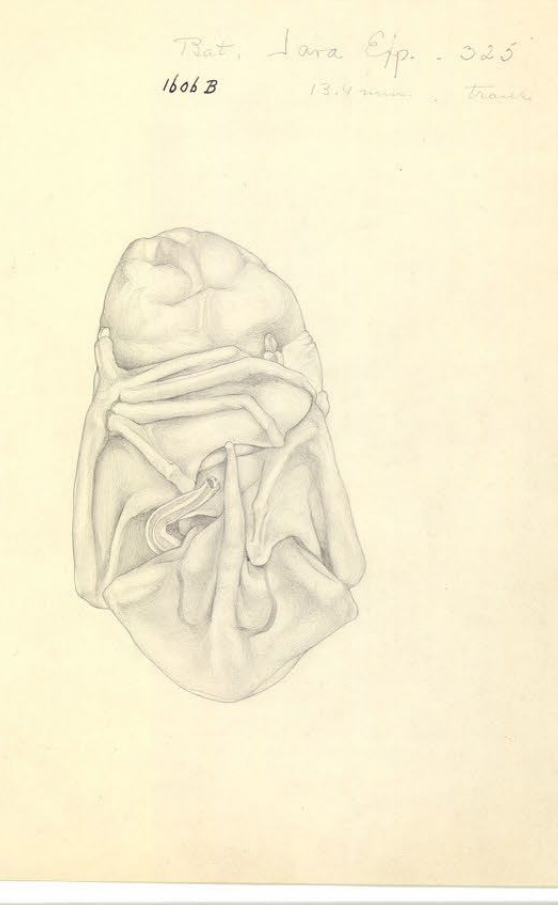

#### HARVARD EMBRYOLOGICAL COLLECTION

**EMBRYO**- Free tail bat (Choerophon plicatus?)  $LENGTH - 13.4 mm$ 

DATE, II, 1910 NO. 1606

 $AGE -$ 

**FIXATION** - Formaline

SECTIONS- Transverse 10 µ. Alum cochineal and  $STAIN$ orange G.

HISTORY-

REMARKS-Drawings 1606 A, B. Coll. Owen Bryant #325, Java.

PUBLICATIONS-

## Automated Stack-Creation Workflow

#### **View**

- Open slide image with webbased SlideAtlas viewer
- Adjust pan and zoom to fill viewport

#### **Segment**

- Run web-based auto-segmentation
- tool to detect and order serial sections
- Refine segmentation results interactively

### **Align**

- Open web-based stack-creation tool
- Select slide images to concatenate
- Save to create stack and run webbased auto-alignment algorithm

*Quarterly Journal of Microscopical Sciences* **40** (1898)

# On the Development of the Californian Hag-fish,<br>Bdellostoma Stouti, Lockington.

 $\mathbf{By}$ 

#### **Bashford Dean, Ph.D.,**

Columbia College, N.Y.

(Preliminary Note.)

With Plate 17.

### Bashford Dean (1867–1928)

# Unlocking the Vault

- Available technologies offer a reliable and costeffective means of rapidly converting historic and irreplaceable microscope slide collections to digital format for use in research and education.
- Bring us your slides!

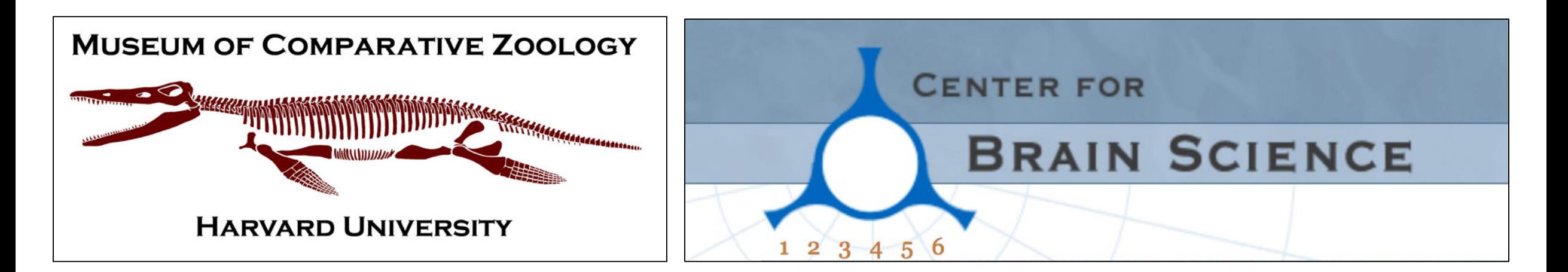

# CU-PAC

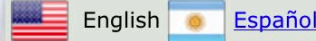

#### **Links**

#### **Cornell University**

L.H. Bailey Hortorium

**Gandolfo Lab** 

L. H. Bailey Hortorium Herbarium

Plantsystematics.org

#### **Contact Information**

Dr. Maria A. Gandolfo 410 Mann Library Building Dept. Plant Biology **Cornell University** Ithaca, NY, 14853 email:mag4@cornell.edu

Jennifer Svitko, M.S. 406 Mann Library Building Dept. Plant Biology **Cornell University** Ithaca, NY, 14853 email:jls25@cornell.edu

#### **Cornell University Plant Anatomy Collection**

**CUPAC**(Cornell University Plant Anatomy Collection) is an historically important collection of anatomical slide preparations of a wide array of plant parts. These slides include materials prepared by renowned Cornell Plant Anatomists, both for teaching and publication. Included are slides from the collections of Arthur Eames, Mary Wilde, David W. Bierhorst, Hal Moore and Natalie Uhl; and from other famous plant anatomists such as K. Esau, Johri and Maheshwari.

Slides are being imaged by volunteers and undergraduate student workers, and simultaneously barcoded and databased. Post-processing involves automated resizing and labeling as well as magnification calibration that allows online measurement tools to be used as overlays on the images.

#### **Search tools**

**IMAGE Keyword/Genus Search:** quercus and wood

Above, you may use "and" and "or" and mix genus names and keywords like this: "Quercus and wood" or perhaps "Zamia or Cycas"

Submit

**GENUS Search:** 

Submit

The genus search does not yet take "and-or" searches and must be an exact match for a genus

Index by taxon.

Index by image keyword list.

THIS PROJECT IS PARTIALLY SUPPORTED BY NSF AWARD CBR-7756 TO PIs GANDOLFO AND NIXON

## Field Museum: Grainger Digital Initiative

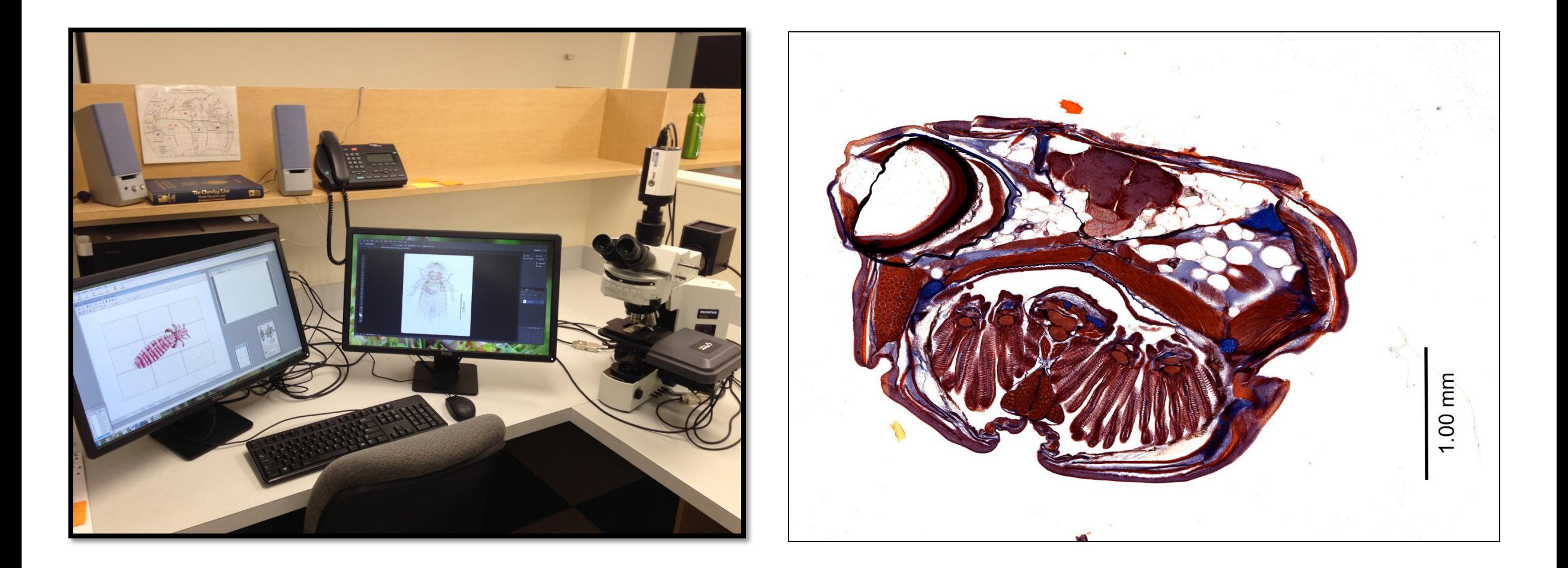

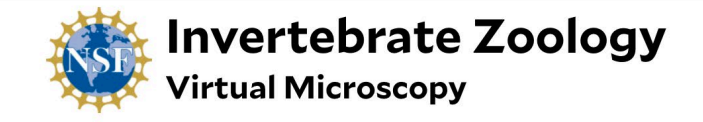

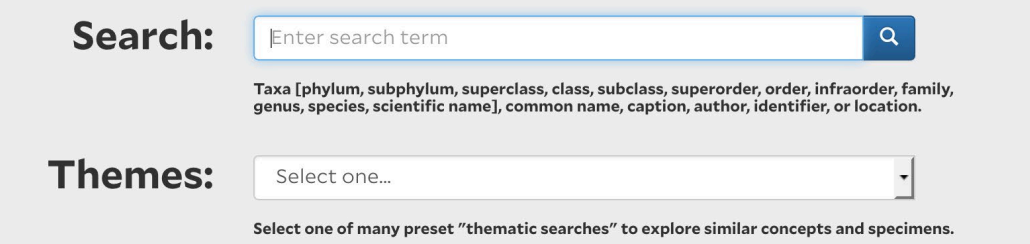

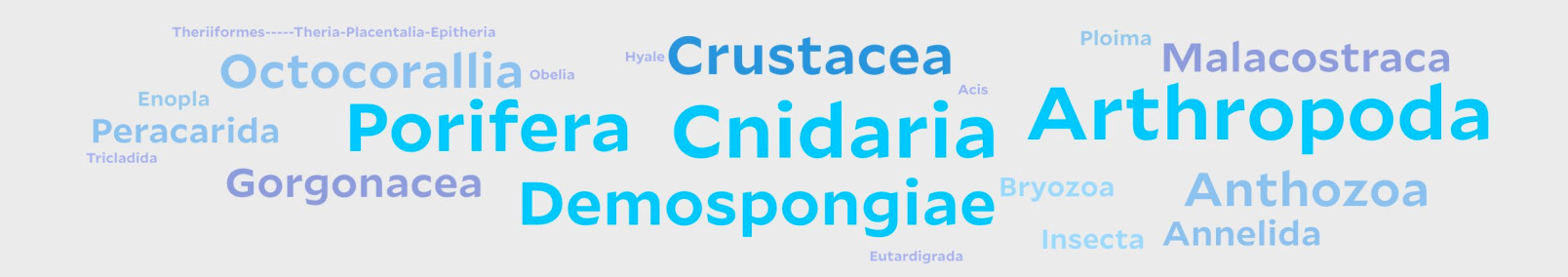

#### **Browse:**

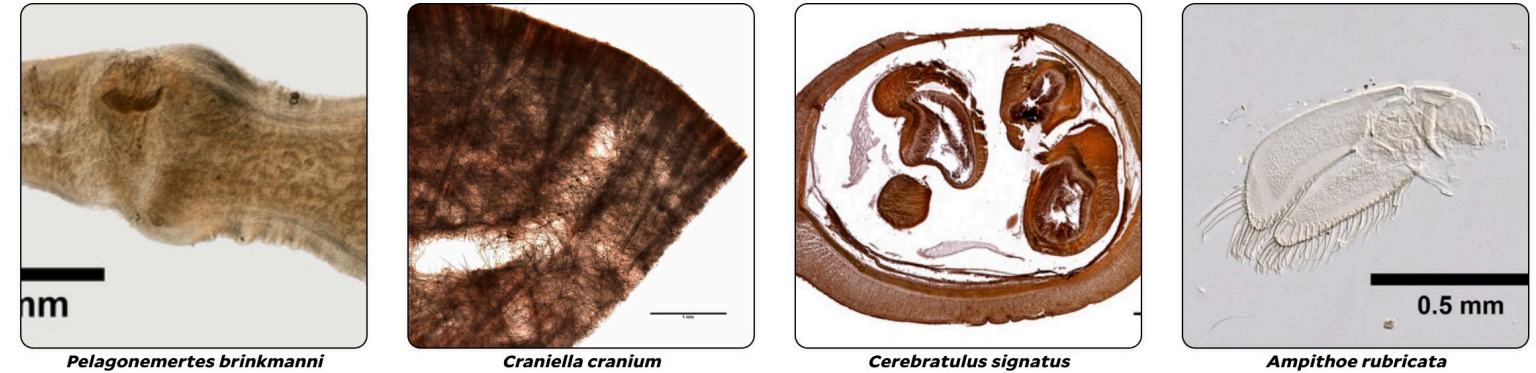

Proboscis armature. IZ.096351

section IZ.076995

Thin section IZ.075359

**Maxilla 2** IZ.007784.CR

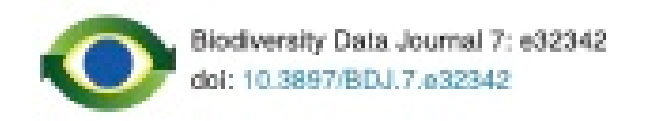

**Methods** 

### A Novel Automated Mass Digitisation Workflow for **Natural History Microscope Slides**

E Louise Allan<sup>‡</sup>, Laurence Livermore<sup>‡</sup>, Benjamin W Price<sup>‡</sup>, Olha Shchedrina<sup>‡</sup>, Vincent S Smith<sup>‡</sup> # Natural History Museum, London, United Kingdom

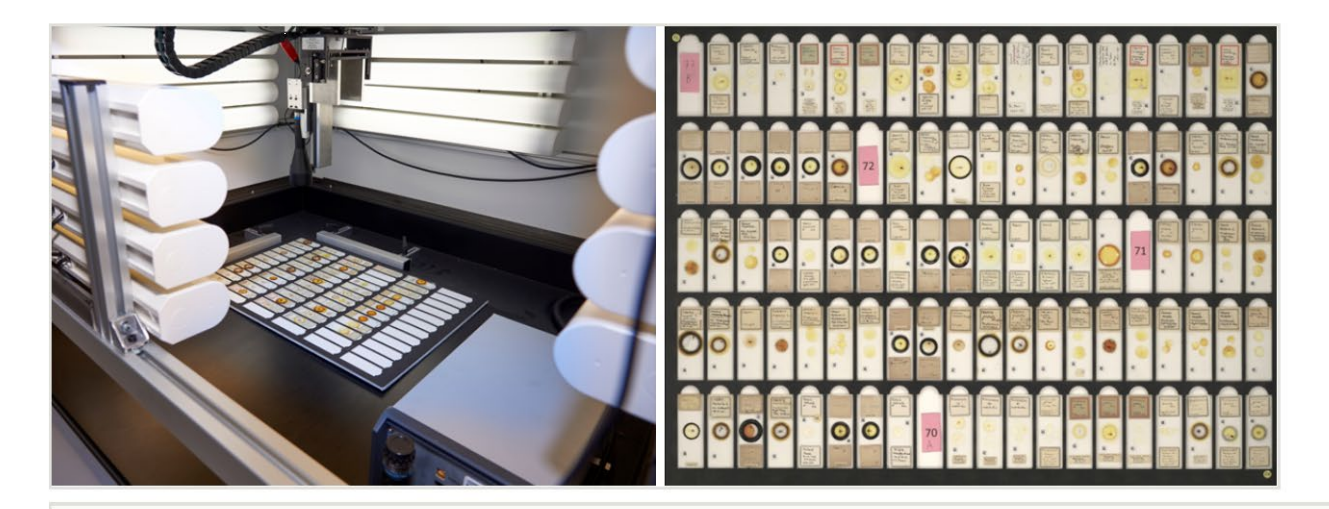

#### Figure 2. doi

For the previous slide digitisation pilot batches of up to 100 slides were placed in a template and imaged using the SatScan™.

"Here we describe a novel process of semi-automated mass digitisation using both temporary and permanent barcode labels applied before and during slide imaging. By using a series of barcodes encoding information associated with each slide ... we can run a series of automated processes, including file renaming, image processing and bulk import into the NHM's collection manggamant cuctam